# JAVA ADVANCED (NOT SO) Interface again

#### INTERFACE

```
• interface Instrument {
      int VALUE = 5; // public, static \mu final!
      void play(Note n); // public and abstract!
      void adjust(); // static methods are forbidden!
  }
```
• class Percussion implements Instrument { public void play(Note n) {

```
}
public void adjust() {
        …
```
…

}

}

#### JAVA ADVANCED (NOT SO)

## ВВОД-ВЫВОД

#### СОДЕРЖАНИЕ

- 1. Потоки ввода-вывода
- 2. Файловый ввод-вывод и конвертация потоков
- 3. Фильтрующие потоки
- 4. Дополнительные возможности потоков
- 5. Расширенный ввод-вывод
- 6. Дескрипторы файлов
- 7. Ввод-вывод и исключения
- 8. Форматированный ввод-вывод
- 9. Заключение

#### ВВОД-ВЫВОД В JAVA

- Потоки ввода-вывода
- Пакет java.io

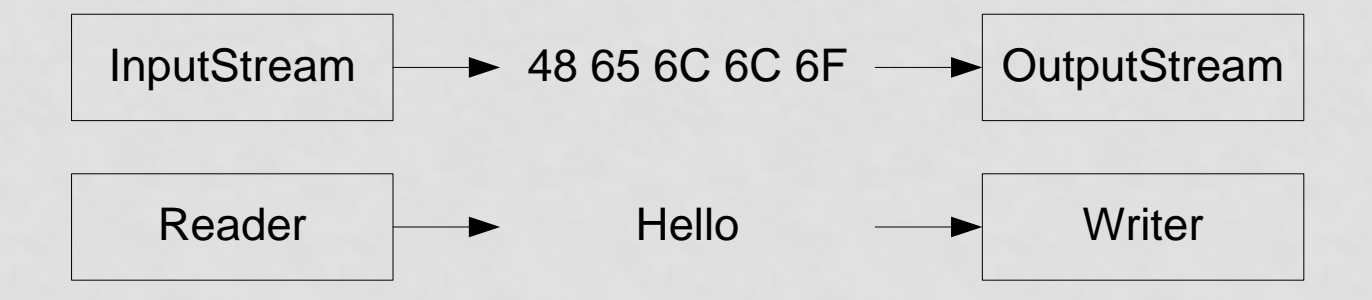

# ПОТОКИ ВВОДА-ВЫВОДА

YACTb 1

#### ВИДЫ ПОТОКОВ

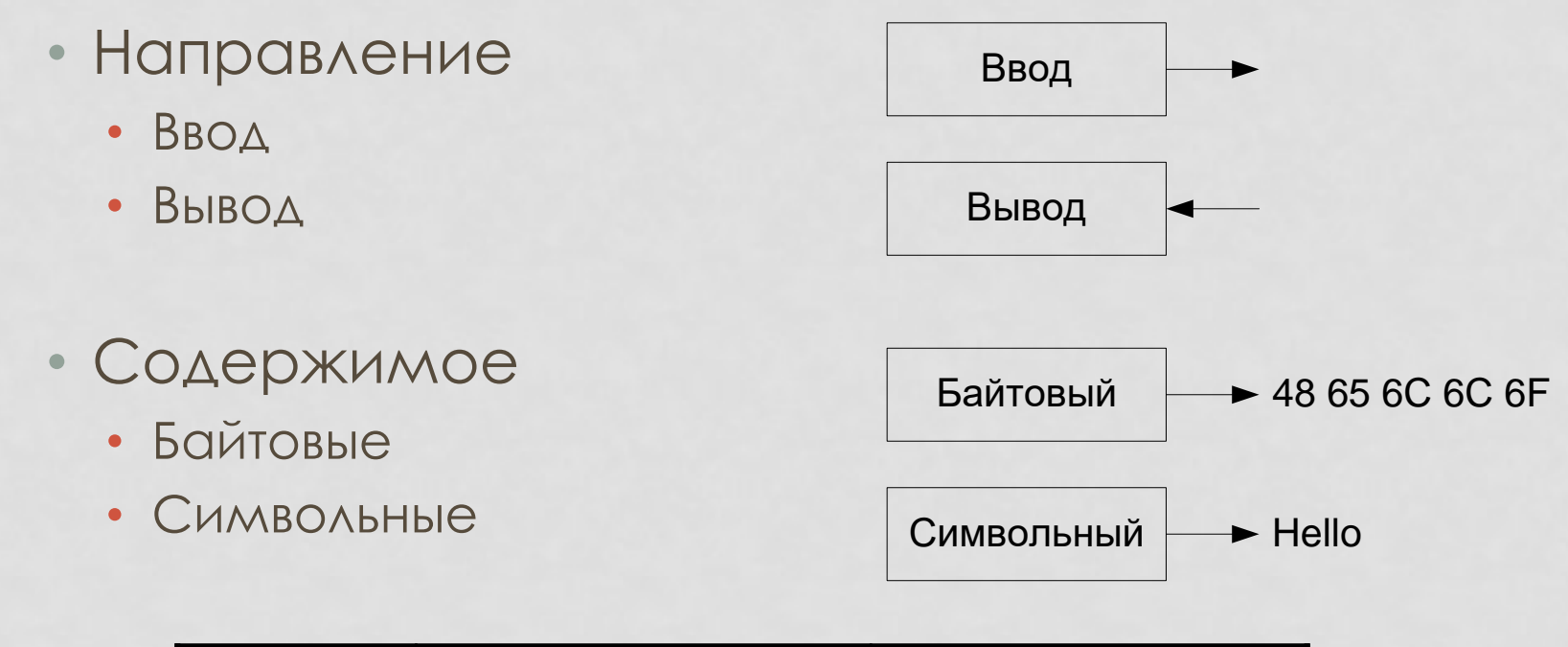

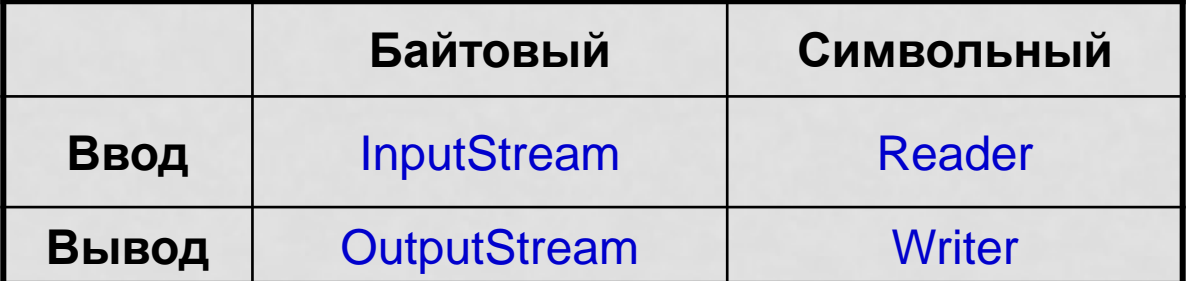

#### ИСКЛЮЧИТЕЛЬНЫЕ СИТУАЦИИ

- KAACC IOException
	- Корень иерархии исключений ввода-вывода
	- Бросается всеми операциями ввода/вывода
- KAACC EOFException
	- Достигнут конец потока
- KAacc FileNotFoundException
	- Файл не найден
- KAacc UnsupportedEncodingException
	- Неизвестная кодировка

## ПОТОКИ ВВОДА

- Основные операции
	- int read() чтение элемента
	- read(T[] v), read(T[] v, off, len) чтение элементов в массив
- Дополнительные операции
	- $\cdot$  skip(n) пропуск n элементов
	- available() сколько элементов доступно
- Пометки и возвраты
	- mark(limit) пометка текущей позиции
	- reset() возврат к помеченной позиции
- Закрытие потока
	- Интерфейс Closeable extends AutoCloseable
	- close() закрытие потока

#### ПОТОКИ ВЫВОДА

- Основные операции
	- write(int v) запись элемента
	- write(T[] v) запись массива элементов
	- write(T[] v, off, len) запись части массива
- Запись буфера
	- Интерфейс Flushable
	- $\cdot$  flush $()$  запись буфера
- Закрытие потока
	- close() закрытие потока

#### ПРИМЕР: БЛОЧНОЕ КОПИРОВАНИЕ

• Процедура копирования void copy(InputStream is, OutputStream os) throws IOException

```
{
  byte[] b = new byte[1024];
  int c = 0;
  while ((c = is.read(b)) >= 0) {
    os.write(b, 0, c);
  }
```
}

#### ФАЙЛОВЫЙ ВВОД-ВЫВОД И КОНВЕРТАЦИЯ ПОТОКОВ

YACTb<sub>2</sub>

#### КЛАССЫ ФАЙЛОВОГО ВВОДА-ВЫВОДА

- Классы File\*
	- FileInputStream
	- FileOutputStream
	- **FileReader**
	- FileWriter

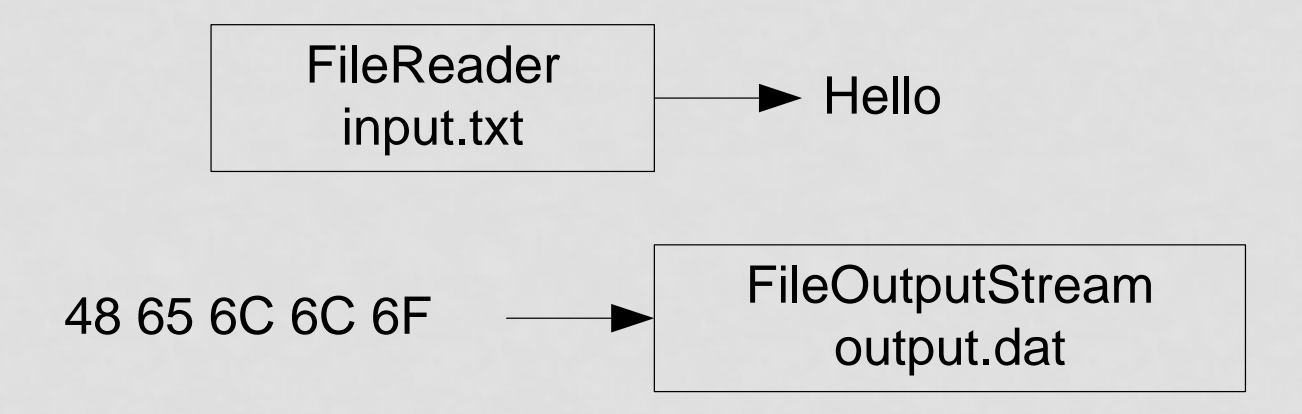

## СОЗДАНИЕ ФАЙЛОВЫХ ПОТОКОВ

- Для символьных потоков используется кодировка по умолчанию
- Для ввода/вывода
	- File\*(File file) по дескриптору
	- File\*(String file) по имени
- Для дописывания
	- File\*(File file, boolean append) по дескриптору
	- File\*(String file, boolean append) по имени

#### ПРИМЕР: ПРЕОБРАЗОВАНИЯ РЕГИСТРА

• Файл input.txt копируется в output.txt с изменением регистра Reader reader = new FileReader("**input.txt**"); Writer writer = new FileWriter("**output.txt**"); int  $c = 0$ ; while  $((c = reader.read()) >= 0)$  { writer.write(Character.toUpperCase((char) c)); } reader.close(); writer.close();

#### БАЙТОВЫЙ ПОТОК  $\rightarrow$  СИМВОЛЬНЫЙ

- При чтении возможно преобразование байтового потока в символьный, с указанием кодировки
- **KAACC InputStreamReader** 
	- InputStreamReader(InputStream, encoding?)

#### СИМВОЛЬНЫЙ ПОТОК БАЙТОВЫЙ

- При записи возможно преобразование символьного потока в байтовый, с указанием кодировки
- **KAACC OutputStreamWriter** 
	- OutputStreamWriter(OutputStream, encoding?)

#### ПРИМЕР: ПЕРЕКОДИРОВАНИЕ ФАЙЛА

• Файл input.txt копируется в output.txt с изменением кодировки с Cp1251 на Cp866 Reader reader = new InputStreamReader( new FileInputStream("**input.txt**"), "**Cp1251**"); Writer writer = new OutputStreamWriter( new FileOutputStream("**output.txt**"), "**Cp866**"); int  $c = 0$ : while  $((c = reader.read()) >= 0)$  writer.write $(c)$ ; reader.close(); writer.close();

# ФИЛЬТРУЮЩИЕ ПОТОКИ

YACTb 3

#### ФИЛЬТРУЮЩИЕ ПОТОКИ

- Направляют все вызовы вложенному потоку
- Классы Filter\*

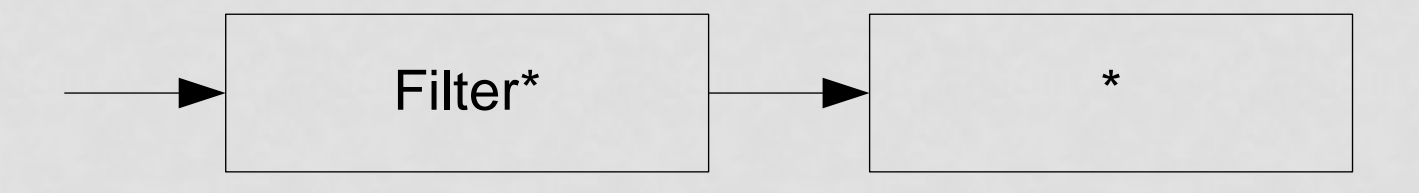

#### БУФЕРИЗУЮЩИЕ ПОТОКИ

- Содержат буфер, который считывают / записывают целиком
- Классы Buffered\*

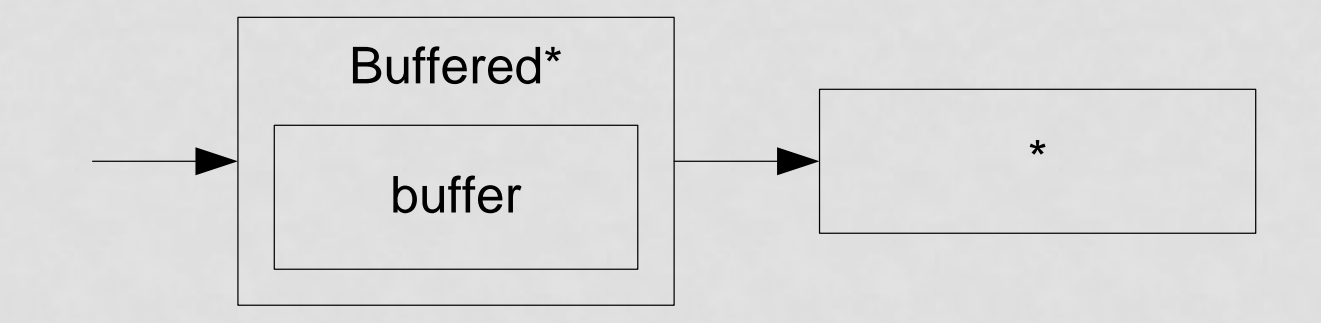

## ПРИМЕР: ШИФРУЮЩИЙ ПОТОК

public class EncodingOutputStream extends FilterOutputStream { private final int key;

public EncodingOutputStream(OutputStream os, int key) { super(os); this.key  $=$  key; }

public void write(int b) throws IOException { super.write( $b \wedge key$ );

}

}

#### ДОПОЛНИТЕЛЬНЫЕ ВОЗМОЖНОСТИ ПОТОКОВ

YACTb 4

#### ЭМУЛЯЦИЯ ЧТЕНИЯ

- Чтение производится из буфера в памяти, передаваемого конструктору
- Классы
	- ByteArrayInputStream чтение из массива байт
	- CharArrayReader чтение из массива символов
	- StringReader чтение из строки

## ЭМУЛЯЦИЯ ЗАПИСИ

- Запись производится в буфер в памяти, который доступен в любое время
- Классы
	- ByteArrayOutputStream запись в массив байт (toByteArray())
	- CharArrayWriter запись в массив символов (toString(), toCharArray())
	- StringWriter запись в StringBuffer (toString(), toStringBuffer())

#### КОНКАТЕНАЦИЯ ПОТОКОВ

- Несколько байтовых потоков можно конкатенировать
- Если первый из потоков закончился, производится чтение из второго и т.д.
- **KADCC SequenceInputStream** 
	- SequenceInputStream(InputStream, InputStream) конкатенация двух потоков
	- SequenceInputStream(Enumeration) конкатенация нескольких потоков

#### ВЫВОД С ПОДАВЛЕНИЕМ ОШИБОК

- Вывод осуществляется построчно, с подавлением ошибок
- Класс PrintWriter
	- checkError() проверить, была ли ошибка
	- print(...) запись без перевода строки
	- $\bullet$  println $(...)$  запись с переводом строки

## ВВОД С ПОДСЧЕТОМ СТРОК

- Ввод осуществляется построчно, с подсчетом КОЛИЧЕСТВА СТРОК
- **KAACC LineNumberReader** 
	- lineNumber() текущий номер строки

# РАСШИРЕННЫЙ ВВОД-ВЫВОД

YACTb 5

## РАСШИРЕННАЯ ЗАПИСЬ ДАННЫХ

- Платформонезависимая запись примитивных типов и строк
- Интерфейс DataOutput
	- writeT(T) запись примитивных типов
	- writeUnsignedByte() / writeUnsignedShort() запись беззнаковых целых
	- writeUTF() запись строки в кодировке UTF-8
- Реализация
	- DataOutputStream

## РАСШИРЕННОЕ ЧТЕНИЕ ДАННЫХ

- Платформонезависимое чтение примитивных типов и строк
- Интерфейс DataInput
	- T readT() чтение примитивных типов
	- readUnsignedByte() / readUnsignedShort() чтение беззнаковых целых
	- readUTF() чтение строки в кодировке UTF-8
- Реализация
	- DataInputStream

#### ФАЙЛЫ C ПРОИЗВОЛЬНЫМ ДОСТУПОМ

- **KAACC RandomAccessFile** 
	- Реализует DataInput, DataOutput
- Конструктор
	- RandomAccessFile(file, mode) открыть файл в заданном режиме

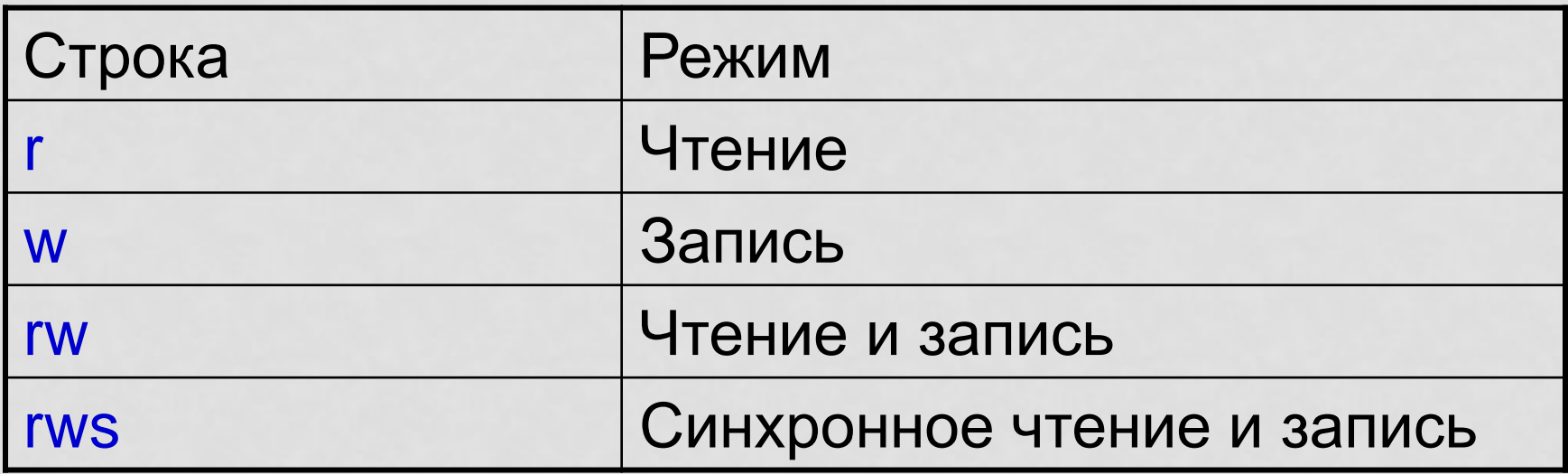

#### ДОПОЛНИТЕЛЬНЫЕ ОПЕРАЦИИ

- Методы
	- length() получить размер файла
	- setLength() установить размер файла
	- getFilePointer() получить положение указателя
	- seek(long) установить положения указателя

### **KTACC SYSTEM**

- out PrintStream AAA stdout
- err PrintStream AAR stderr
- in InputStream AAS stdin
- $\cdot$  setOut(.) / setErr(.) / setIn(.) установка консольных ПОТОКОВ
- console() символьный доступ к консоли

## **KTACC CONSOLE**

- format/printf(format, args) Форматированный BHBOA
- reader() Reader AAS stdin
- writer() Writer AAS stdout
- $\cdot$  readLine() чтение строки текста
- readPassword(format?, args?) чтение пароля

# ДЕСКРИПТОРЫ ФАЙЛОВ

YACTb 6

## ДЕСКРИПТОРЫ ФАЙЛОВ

- Позволяют осуществлять манипуляции с файлами
- Класс File
- Создание дескриптора по имени
	- File(pathname) абсолютный или относительный путь
- В дескриптора по имени и директории
	- File(File dir, name)
	- File(String dir, name)

## ОПЕРАЦИИ С ДЕСКРИПТОРАМИ

- Получение информации
	- getName() получить имя
	- getPath() получить имя и путь
	- getAbsolutePath() получить абсолютный путь
	- getAbsoluteFile() получить абсолютный дескриптор
- Определение родителя
	- String getParent() как строки
	- File getParentFile() как дескриптора

## ОПЕРАЦИИ С ФАЙЛАМИ (1)

#### • Проверка типа

- $\cdot$  is File () является ли файлом
- $isDirectory() -$ является ли директорией
- isHidden() является ли скрытым
- Получение информации о файла
	- exist() проверка существования
	-
	- lastModified() время последней модификации

## ОПЕРАЦИИ С ФАЙЛАМИ (2)

#### • Создание

- mkdir() создать одну директорию
- $mkdirs() cos\lambda$ ать все директории
- $createstNewFile() **CO3AGTb ПУСТОЙ Ф***ОЙ*  $\wedge$$
- Удаление
	- $\cdot$  delete() удалить немедленно
	- deleteOnExit() удалить после завершения
- Переименование / перенос
	- renameTo(file) переименовать / перенести в заданное MECTO

## ЛИСТИНГ ДИРЕКТОРИИ

- Листинг всех файлов
	- String[] list() получить имена файлов
	- File[] listFiles() получить дескрипторы файлов
- Листинг по критерию
	- String[] list(FileNameFilter) получить имена файлов
	- File[] listFiles(FileFilter) получить дескрипторы файлов

## ПРОВЕРКА ДОСТУПА К ФАЙЛАМ

- canReadFile() проверка возможности чтения
- canWriteFile() проверка возможности записи
- canExecuteFile() проверка возможности исполнения

# ВВОД-ВЫВОД И ИСКЛЮЧЕНИЯ

YACTb 7

#### ОБЫЧНАЯ ОБРАБОТКА ИСКЛЮЧЕНИЙ

```
Reader reader = new FileReader("input.txt");
try {
  // Операции с файлом
} finally {
  reader.close();
}
```
#### НАДЕЖНАЯ ОБРАБОТКА ИСКЛЮЧЕНИЙ

```
Reader reader = new FileReader("input.txt");
try {
  // Операции с файлом
  reader.close();
} catch (IOException e) {
  try {
      reader.close();
  } catch (IOException e) { /* Ignoring */ }
  throw e;
}
```
#### АЛЬТЕРНАТИВНЫЙ МЕТОД

```
Reader reader = null;
try {
  reader = new FileReader("input.txt");
  …
} finally {
  if (reader != null) {
     reader.close();
  }
}
```
## СЛУЧАЙ НЕСКОЛЬКИХ ПОТОКОВ

```
Reader reader = new FileReader("input.txt");
try {
  Writer writer = new FileWriter("output.txt");
  try {
     // Операции ввода-вывода
     ...
  } finally {
    writer.close();
  }
} finally {
  reader.close();
}
```
#### JAVA 7 STYLE

```
try (
  Reader reader = new FileReader("input.txt");
  Writer writer = new FileWriter("output.txt");
) {
  // Операции ввода-вывода
}
```
## ПОДАВЛЕНИЕ ИСКЛЮЧЕНИЙ

- PrintWriter
	- checkError()
- PrintStream
	- checkErrors()
- Scanner
	- ioException()